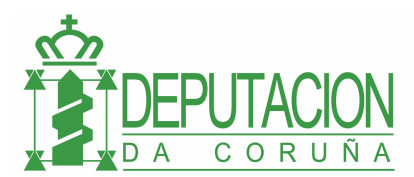

## **FIRMADOC: CONFIGURAR AVISOS**

La aplicación tiene dos tipos de avisos : los que se configuran internamente en el momento de instalar la aplicación y los que el propio usuario puede configurar según sus necesidades.

El usuario puede configurar este segundo tipo de avisos en la opción del menú

## HERRAMIENTAS / AVISOS

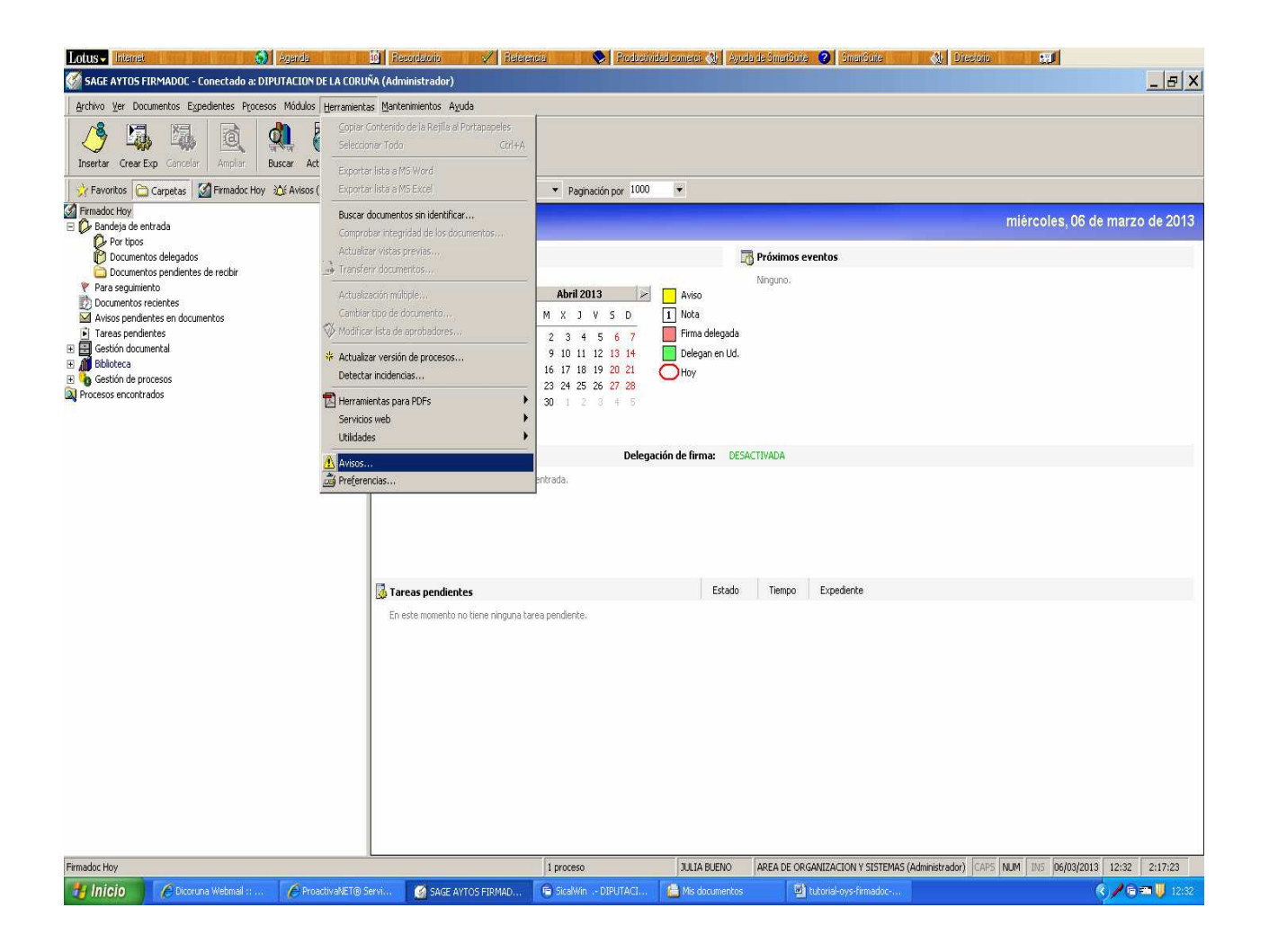

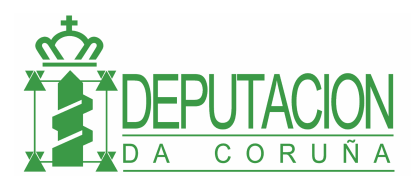

Dentro de la siguiente pantalla deberá elegir en qué casos y en qué momento quiere que la aplicación le envíe un mensaje.

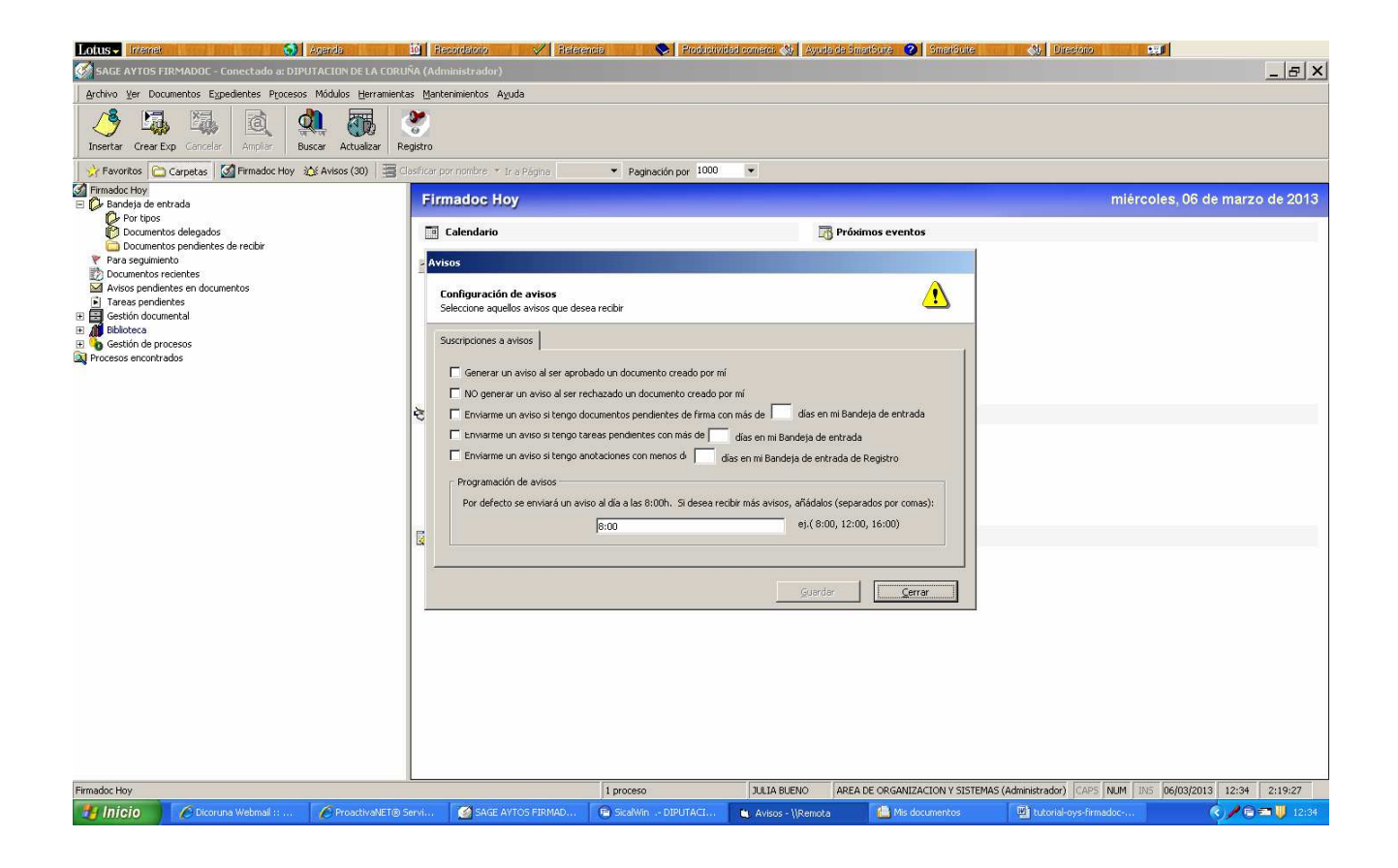

IMPORTANTE : Todos los avisos de la aplicación llegarán al correo electrónico del usuario.